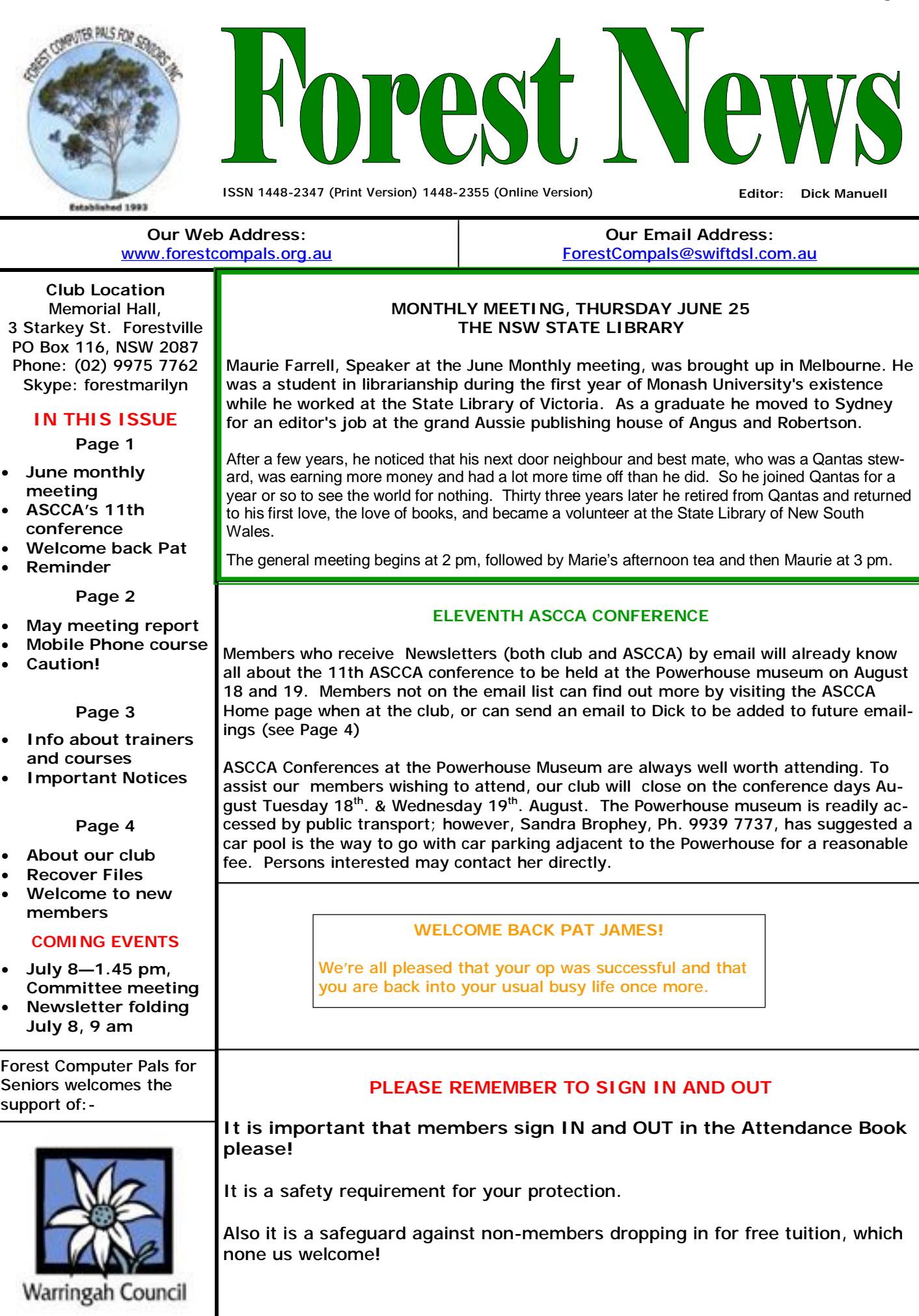

### **MINUTES OF GENERAL MEETING 24th June, 2009.**

President Colin welcomed all and the Minutes of the last Meeting were accepted. The Secretary reminds all that there is a quarterly meeting at ASCCA -9th June at 10pm (with lunch included). Pat James our auditor and Monday Office Assistant should be back on deck by next week after her serious operation. Sandra would like to be told if any trainer and club member is seriously ill.

Colin presented the accounts and welcomed Joe Magno to the Committee to help Bob Brisebois who has had health problems this year.

# **Reminder that all are subs due \$70 by the end of June!**

**Colin's entire Presidential Report is already on the website,** which you can Google - Forest Computer Pals or simply go to *[www.forestcompals.org.au](http://www.forestcompals.org.au)* then click on President's Report, (yellow - on the left), then May 2009. All the good oil is there for Security and any other interesting bits and pieces. One of the questions though did elicit that the browsers, Windows Explorer 8 and Google Chrome are behaving well. Laptops can download from the hotspot in the club.

Our afternoon speakers, Celeste and Murray Radcliffe, who are members of Northern Beaches, entertained us not only with many relics and the firing off of a 4 ft musket gun but also with 2 fascinating talks: concerning Sydney's safety around the time of the Napoleonic wars when both the Opera House and Observatory were forts; and also the strategies surrounding the battle of Waterloo. *I*t was a most interesting and extremely well presented talk.

# **TELSTRA MOBILE PHONE COURSE PRESENTED by GERRY with HELPERS**

Is about to begin! All members with an interest in learning how to make the most of their mobile phones, whether or not they have registered on the lists posted on the club notice board, are invited to attend the **course briefing sessions** to be held on Monday, June 15 at 2.30 pm in meeting room 2, or (for those who cannot attend on Monday), on Wednesday June 17 at 10.30 am in the same room.

Those who have already registered should note that the course has THREE Stages, 1, 2 and 3. Stage 1 runs for three consecutive parallel sessions, each of 2½ hours duration, on either Mondays at 2.30 pm, or Wednesdays, at 10.30 am, starting on Mon. June 22, or Wed. June 24th. When all participants have completed Stage 1, Stages 2 and 3 will commence, at dates to be advised later. Gerry expects to complete the whole course by mid-December.

Gerry still needs four members to assist him in running the course and ASSCA's Sirkka Duncan will provide special training for such helpful people.

Thank you Gerry Benjamin for realising this useful course!

# **CAUTION WHEN USING PUBLIC COMPUTERS**

Be very careful when using a public computer located at a public library, Internet Café, Airport etc. or when overseas! Check the connectors on the PC/Laptop etc and if a device like the one illustrated here is fitted...... **DO NOT USE IT!** 

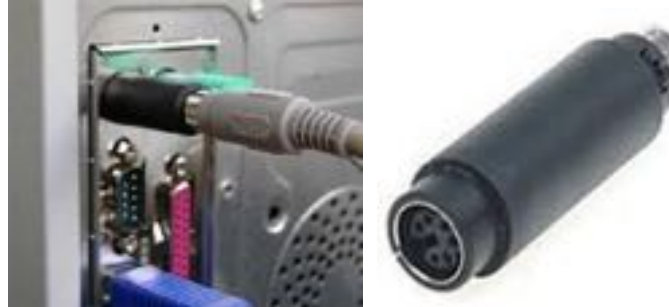

This is a storage device that fits at the end of the keyboard cable connecting to the PC. It's specialized to save all typed keys! Mostly used in Internet cafes, exhibitions, hotels, ships & airports. Refuse to use a computer fitted with a device like this - you are at great risk as others can obtain bank accounts online & other important links. Everything you type via keystroke is recorded for later use by folk - even your identity could be captured! To be safe when using ANY computer away from home, you MUST check the PC for any suspicious piece fitted behind! (Thanks to ASCCA for this item)

### **TRAINERS AND COURSES**

**There are about 22 trainers assisting club members at present and their help is greatly appreciated. Trainers agree that teaching fellow members how to use computers is very rewarding, not only because they are helping others, but particularly because they learn so much more about computing.** *Perhaps you would like to become a trainer? The club runs a special course to "train the trainer". Please contact any trainer or Darrell Hatch, our Training Coordinator, for more details.*

#### **MICROSOFT WORD PROCESSING**

**Derek Rowland:** Runs group training sessions in MS Word. Next course starts in July. Derek covers the full range of Word's capabilities: including WordArt, graphics, spreadsheets and drawing fe atures. Notes are provided **Anna Karalus** will help you get your family tree in at each of the 6 weekly sessions. As many members now shape. Please call her on 9451 5573 to arrange an use Vista and MS Word 2007, these programs will usually appointment. be the basis for future sessions with Derek. Please add your name to the list in the office.

#### **INTERNET COURSE**

**John Ray:** Conducts Internet group training sessions in three sessions, which run from  $1 - 2$  pm on Tuesday afternoons. Please add your name to the list in the office.

#### **BASIC COURSE**

**Darrell Hatch:** Darrell runs a basic course for newcomers on selected Saturdays, starting at 9.30 am. It's easy to follow and a good starting point. Please put your name on the list at the club office to register for attendance.

#### **MS EXCEL SPREADSHEETS**

**Malcolm Fell** offers training in MS Excel on an appointment basis. Please Email him on [mmfell@optusnet.com.au](mailto:mmfell@optusnet.com.au) for more info.

#### **COMPUTER MAINTENANCE**

On Wednesday afternoons, you may bring your troublesome control tower or laptop to the office, when **Colin Ward** may be able to suggest a solution to your

problem, or make an adjustment. Appointments are necessary for this often lengthy procedure.

#### **GENEALOGY**

#### **PICASA 3**

**Sandra Brophey :** next course starts June 4. Bring a USB drive. Book on notice board please.

#### **DIGITAL PHOTOGRAPHY**

**John Robinson** tackles all sorts of Dig Photography issues on Tuesday afternoons from 1 to 4 pm, except when John Ray's Internet groups runs from 2— 4 pm.

#### **PLEASE NOTE**

**If there is a course you'd like us to supply, please tell Darrel Hatch and he'll see what can be done to meet your need.** 

#### **MOBILE PHONE COURSE**

Please see page 2 for Gerry's special Telstra course.

### **IMPORTANT NOTICES**

#### **Recording Your Attendance and Departure times**

Most of us remember to **sign in** on arrival at the club office but sometimes some of us depart without recording our **time out** and our **signature**. It is important to record this in the attendance book please.

#### **Subscription Reminder**

Previously, if you received your newsletter by mail, your membership renewal to Forest Computer Pals for Seniors was due at the end of the month shown on the top right corner of the address label on the envelope containing the newsletter. If you received your newsletter by email, reminders would be emailed just before your subscription expired. Now everyone pays **\$70** for a year's membership by the end of June. When paying, please put your cheque or cash in an envelope with your name and number on it and hand it to a trainer or office assistant to put it in the diary and cashbox. Alternatively, post it (cheques only) to:

The Treasurer, Forest Computer Pals for Seniors, PO Box 116, Forestville 2087, or make an EFT payment directly

to Forest Computer Pals for Seniors Bank Account. For further information the Treasurer's email address is: [treasurer@forestcompals.org.au](mailto:treasurer@forestcompals.org.au) 

#### **Members Training/Appointment Calendar**

Members are asked to print their **First** and **Family Names** on the appointment schedule so that, if a trainer needs to contact them for any reason, their identity will be clear.

Members may book ahead for tuition for only one hour per week. However, if a member wishes to have extra tuition that member may, on the day they wish to attend, phone the club and if there is space available then, and only then, they may book extra time. (This requirement does not apply to Special Group courses as they are not listed on the booking sheets).

Would members who have booked time and cannot keep the appointment please phone as early as possible to allow others to utilise the place.

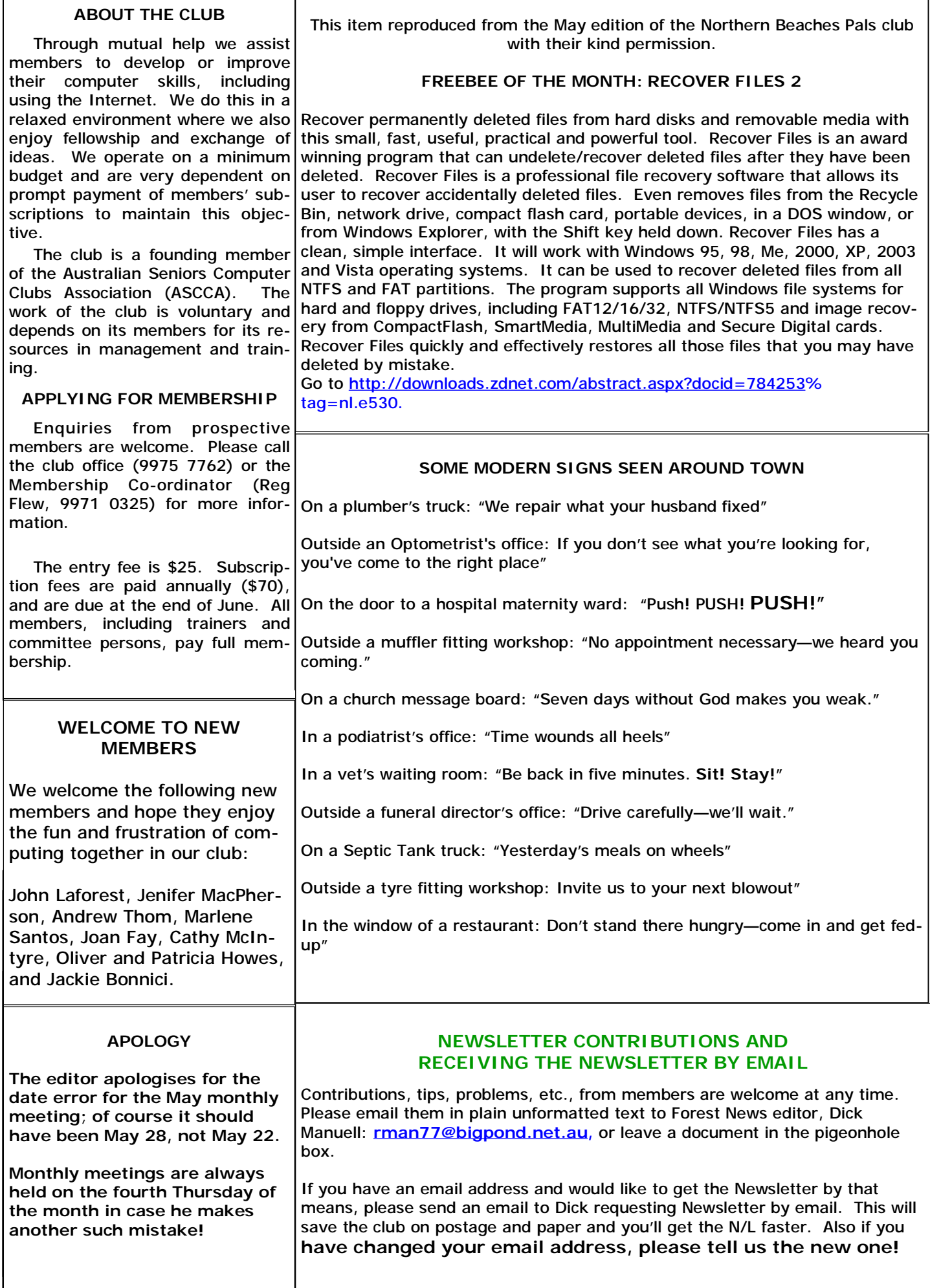